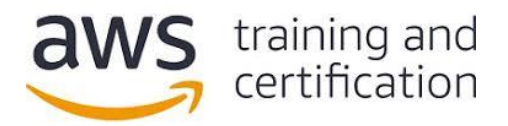

**(1) あるメディア企業が、マルチ AZ 配置の Amazon RDS for PostgreSQL を使用した基幹アプリ ケーションを本番運用しています。現在のデータベースサイズは 25 TB です。IT ディレクターは、最小 限の作業量と業務中断時間で、このデータベースを Amazon Aurora PostgreSQL に移行したいと考え ています。**

これらの要件を満たすには、どの移行戦略が最適ですか。

- A) AWS Schema Conversion Tool (AWS SCT) を使用して、RDS for PostgreSQL のデータベースス キーマを Aurora PostgreSQL データベースクラスターにコピーする。AWS DMS タスクを作成 し、データをコピーする。
- B) pg\_dump を使用するスクリプトを作成し、RDS for PostgreSQL インスタンスを常時バックアッ プする。pg\_restore を使用して、バックアップデータを Aurora PostgreSQL データベースクラス ターに復元する。
- C) 本番用 RDS for PostgreSQL インスタンスのリードレプリカを作成する。レプリケーションのラグ が 0 であることを確認し、リードレプリカをスタンドアロンの Aurora PostgreSQL データベース クラスターとして昇格させる。
- D) 本番用 RDS for PostgreSQL インスタンスの Aurora レプリカを作成する。マスターへの書き込み を停止し、レプリケーションのラグが 0 であることを確認して、Aurora レプリカをスタンドアロ ンの Aurora PostgreSQL データベースクラスターとして昇格させる。

**(2) ある医療企業が、オンプレミスの PostgreSQL データベースを、アプリケーションおよび Web サー バーと一緒に AWS に移行しようとしています。移行先データベースエンジンとして、Amazon RDS for PostgreSQL の使用を検討しています。また、VPC 内のアプリケーションサーバーおよび踏み台ホストにの み、データベースへのアクセスを許可する必要があります。**

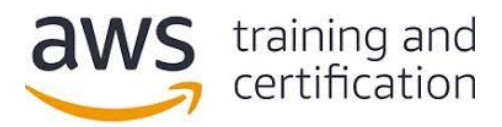

これらのセキュリティ要件を満たすには、どうすればよいですか。

- A) プライベートサブネットから成るデータベースサブネットグループ内で RDS for PostgreSQL デー タベースを起動する。アプリケーションサーバーおよび踏み台ホストからの接続だけを許可するよ う、データベースインスタンス内の pg\_hba.conf ファイルを修正する。
- B) パブリックサブネットから成るデータベースサブネットグループ内で RDS for PostgreSQL データ ベースを起動する。新しいセキュリティグループを作成し、アプリケーションサーバーおよび踏み台 ホストが属するセキュリティグループからの接続だけを許可する受信ルールを適用する。この新しい セキュリティグループをデータベースインスタンスにアタッチする。
- C) プライベートサブネットから成るデータベースサブネットグループ内で RDS for PostgreSQL デー タベースを起動する。新しいセキュリティグループを作成し、アプリケーションサーバーおよび踏み 台ホストが属するセキュリティグループからの接続だけを許可する受信ルールを適用する。この新し いセキュリティグループをデータベースインスタンスにアタッチする。
- D) プライベートサブネットから成るデータベースサブネットグループ内で RDS for PostgreSQL デー タベースを起動する。NACL を作成し、VPC およびプライベートサブネットにアタッチする。アプ リケーションサーバーおよび踏み台ホストとの接続だけを許可するよう、受信ルールおよび送信ルー ルを修正する。

**(3) データベース専門家が、あるアプリケーションのユーザーからの苦情をトラブルシューティングしていま す。苦情の内容は、クラスターモードが無効化されている Amazon ElastiCache for Redis クラスターに データを保存する際、パフォーマンスの問題が発生する、というものです。データベース専門家は、パフォー マンスの問題は、クラスターのバックアップ時間帯に発生することを突き止めました。このクラスターは、 3 個のノードから成るレプリケーショングループ内で動作しています。各ノードのメモリ使用率が 100% に 達しています。企業ポリシーにおいて、データベース専門家がバックアップ時間帯を変更することは禁じられ ています。**

パフォーマンスの問題に対処するには、どうすればよいですか (2 つ選択してください)。

- A) プライマリと同じアベイラビリティーゾーン内のクラスターにノードを追加する。
- B) リードレプリカのスナップショットを作成するよう、バックアップジョブを構成する。

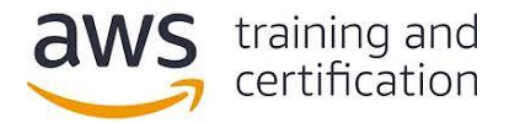

- C) 各クラスターノードのローカルインスタンスストレージサイズを増やす。
- D) reserved-memory-percent パラメーターの値を増やす。
- E) バックアップデータ作成前にキャッシュをフラッシュするよう、バックアッププロセスを構成する。

## **(4) ある企業のセキュリティ部門が、既存の Amazon RDS for MySQL データベースインスタンスにデー タを格納する際、必ず暗号化するというルールを定めています。**

この要件を満たすには、どうすればよいですか。

- A) 暗号化を有効化するよう、データベースを修正する。予定されている次回のメンテナンス期間を待つ ことなく、この修正内容をただちに適用する。
- B) データベースを、暗号化を有効化した Amazon S3 バケットにエクスポートする。新しいデータ ベースを作成し、エクスポートファイルをインポートする。
- C) データベースのスナップショットを作成する。このスナップショットの暗号化されたコピーを作成す る。暗号化されたスナップショットから新しいデータベースを作成する。
- D) データベースのスナップショットを作成する。このスナップショットを、暗号化を有効化した新しい データベースに復元する。

**(5) ある企業が、10 TB の高可用性 SQL Server リレーショナルデータベースを Amazon EC2 インス タンス上で本番運用しています。最近、ユーザーからパフォーマンスや接続に関する問題が報告されていま す。データベース専門家が、これらの問題をトラブルシューティングするための監視/アラート戦略を策定す るように依頼されました。この戦略では、メトリクスを分析し、通知を発行する必要があります。**

これらの要件を満たすには、どうすればよいですか。

A) 潜在的な問題の兆候を監視および検出するよう、AWS CloudTrail ログを構成する。特定の API が 呼び出されたときにトリガされる AWS Lambda 関数を作成し、通知を Amazon SNS トピックに 送信する。

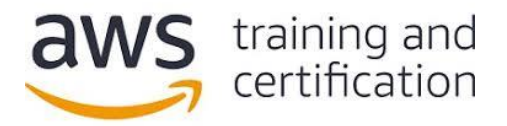

- B) Amazon Inspector エージェントをデータベースインスタンスにインストールする。サーバーと データベースのアクティビティを Amazon CloudWatch Logs にストリーミングするよう、エー ジェントを構成する。通知を Amazon SNS トピックに送信するよう、メトリクスフィルタとア ラームを構成する。
- C) データベースを Amazon RDS for SQL Server に移行し、Performance Insights を使用して潜在 的な問題の兆候を監視および検出する。Performance Insights API からメトリクスを取得する AWS Lambda 関数を作成してスケジューリングし、通知を Amazon SNS トピックに送信する。
- D) 潜在的な問題の兆候を監視および検出するよう、Amazon CloudWatch Application Insights for .NET and SQL Server を構成する。通知を Amazon SNS トピックに送信するよう、CloudWatch Events を構成する。

**(6) ある企業の e コマースアプリケーションにおいて、注文トランザクションを Amazon RDS for MySQL データベースに格納しています。このデータベースのストレージスペースがなくなったため、現在、アプリ ケーションで注文処理を実行できなくなっています。**

この問題を最短時間で解決するには、どうすればよいですか。

- A) ModifyDBInstance アクションを使用して、データベースインスタンスのストレージスペースを拡 張する。
- B) ストレージスペースがより多いデータベースインスタンスを新規に作成し、最新のバックアップデー タをロードする。
- C) データベースインスタンスのステータスを STORAGE\_FULL から AVAILABLE に変更する。
- D) ストレージスペースがより多いリードレプリカを構成する。

**(7) ある企業がセキュリティ監査を受けた結果、複数のデータベース管理者が、この企業の Amazon Aurora 環境に対する管理者用データベースユーザーアカウントを共有していることがわかりました。トレー サビリティ、ガバナンス、およびコンプライアンスを確保するため、各データベース管理チームメンバーは今 後、別々のアカウントを使用する必要があります。また、同じデータベースユーザー認証情報を長期間使用し ないようにする必要があります。**

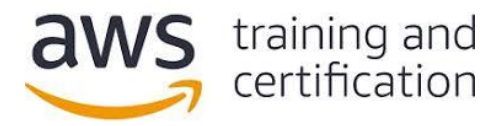

AWS 認定データベース — 専門知識 AWS Certified Database – Specialty (DBS-C01) 認定試験の質問例

これらの要件を満たすには、どうすればよいですか。

- A) AWS CLI を使用して、各チームメンバー用の AWS IAM ユーザー名およびパスワードを取得す る。IAM ユーザーごとに Aurora ユーザーを作成し、IAM ユーザーと同じパスワードを設定する。
- B) Aurora クラスター上で IAM データベース認証を有効化する。チームメンバーごとにデータベース ユーザーを作成する。パスワードは設定しない。データベースユーザーアカウントを使用して接続権 限を付与する IAM ポリシーを、各管理者の IAM ユーザーアカウントにアタッチする。
- C) チームメンバーごとにデータベースユーザーを作成する。新しいデータベースユーザー認証情報を チームメンバー間で共有する。初回ログイン時にパスワードを IAM ユーザーと同じパスワードに変 更するよう、ユーザーに指示する。
- D) IAM ロールを作成し、共有アカウントを使用して接続権限を付与する IAM ポリシーをアタッチす る。管理者の IAM ユーザーアカウントがこのロールを代行できるよう、信頼ポリシーを構成する。

## **(8) あるグローバル企業が、世界中のユーザーに対応するため、複数の AWS リージョンでアプリケーション を実行したいと考えています。このアプリケーションに対して、大量のデータを低レイテンシーで読み書きで きるデータベースが必要です。データ量は時間の経過とともに変動する見込みです。また、全社レベルの動的 なレポートを生成できるようにするため、データをすべてのリージョン間で共有する必要があります。**

これらの要件を満たすには、どうすればよいですか。

- A) Amazon Aurora Serverless を使用し、各リージョン内でエンドポイントを構成する。
- B) Amazon RDS for MySQL を使用し、Auto Scaling グループ内のリードレプリカを各リージョンに 展開する。
- C) Amazon DocumentDB (MongoDB 互換) を使用し、Auto Scaling グループ内のリードレプリカを 各リージョン内で構成する。
- D) Amazon DynamoDB グローバルテーブルを使用し、テーブルに対する DynamoDB 自動スケーリ ング機能を構成する。

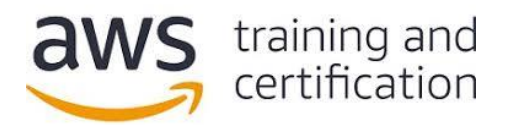

**(9) ある企業の顧客関係管理アプリケーションで、マルチ AZ 配置の Amazon RDS for PostgreSQL データベースを使用しています。データベースサイズは約 100 GB です。データベース専門家が、費用対 効果の高いディザスタリカバリ計画を策定するよう求められています。このディザスタリカバリ計画の内容 は、データベースを 2 時間以内に別のリージョン内に復元するというものです。また、復元後のデータベー スにおいて、トランザクションデータが失われてもよい時間を 8 時間以内に抑える必要があります。**

最も費用対効果の高い方法でこれらの可用性要件を満たすには、どうすればよいですか。

- A) RDS のリードレプリカを第 2 リージョン内に作成する。ディザスタリカバリ時、このリードレプ リカをスタンドアロンインスタンスに昇格させる。
- B) RDS のリードレプリカを第 2 リージョン内に作成する。その際、インスタンスサイズを元のデー タベースよりも小さくする。ディザスタリカバリ時、このリードレプリカをスケーリングし、また、 スタンドアロンインスタンスに昇格させる。
- C) データベースインスタンスのスナップショットを 1 時間ごとに作成する AWS Lambda 関数を作成 し、スケジューリングする。そのスナップショットを第 2 リージョンにコピーする Lambda 関数 を別途作成し、スケジューリングする。ディザスタリカバリ時、最新のスナップショットからマルチ AZ 配置の新しい RDS データベースインスタンスを作成する。
- D) マルチ AZ 配置の新しい RDS データベースインスタンスを第 2 リージョンに作成する。継続的に レプリケートするよう、AWS DMS タスクを構成する。

**(10) ある大企業の運用チームが、複数アカウントにまたがる開発チームのために、リソースのプロビジョ ニングを集中管理したいと考えています。新しい AWS アカウントが作成された場合、開発者は、本番用 Amazon RDS for MySQL インスタンスと同じ構成、データスキーマ、およびソースデータを使用する データベース環境に対する、フルアクセス権限を必要とします。**

この要件を満たすには、どうすればよいですか。

A) 開発チームがスナップショットを作成できるようにするため、ソースデータベースインスタンスを新 しいアカウントと共有できるようにする。スナップショットから新しいデータベースインスタンスを 起動するための、AWS CloudFormation テンプレートを作成する。

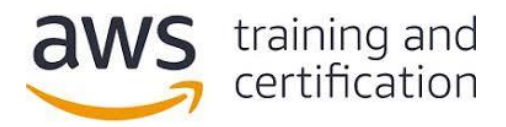

- B) 新しいアカウント内で承認済みデータベースインスタンス構成を起動するための AWS CLI スクリ プトを作成する。ソースデータベースインスタンス内のデータを新しいデータベースインスタンスに コピーするための、AWS DMS タスクを作成する。
- C) ソースデータベースインスタンスのスナップショットを手動で作成し、そのスナップショットを新し いアカウントとプライベートで共有する。AWS CloudFormation テンプレートの RDS リソース内 でスナップショット ARN を指定し、StackSets を使用して新しいアカウントに展開する。
- D) ソースデータベースインスタンスのリードレプリカを作成する。そのリードレプリカを新しい AWS アカウントと共有する。

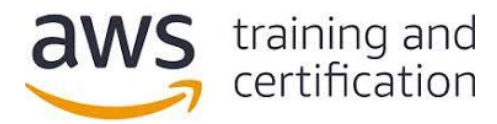

AWS 認定データベース — 専門知識 AWS Certified Database – Specialty (DBS-C01) 認定試験の質問例

## **回答**

(1) D — Amazon RDS for PostgreSQL データベースインスタンスから [Amazon Aurora PostgreSQL](https://docs.aws.amazon.com/AmazonRDS/latest/AuroraUserGuide/AuroraPostgreSQL.Migrating.html#AuroraPostgreSQL.Migrating.RDSPostgreSQL.Replica) デー [タベースクラスターに](https://docs.aws.amazon.com/AmazonRDS/latest/AuroraUserGuide/AuroraPostgreSQL.Migrating.html#AuroraPostgreSQL.Migrating.RDSPostgreSQL.Replica)移行するには、移行元 PostgreSQL データベースインスタンスの Aurora レプリカ を作成します。PostgreSQL データベースインスタンスと Aurora PostgreSQL レプリカの間のラグが 0 である場合、Aurora レプリカをスタンドアロンの Aurora PostgreSQL データベースクラスターとして 昇格させることができます。

(2) C — データベースインスタンスに対するセキュリティグループ内に、当該 Amazon EC2 インスタンス に対して作成したセキュリティグループからの接続だけを許可する [カスタムルールを作成し](https://docs.aws.amazon.com/AmazonRDS/latest/UserGuide/USER_VPC.Scenarios.html#USER_VPC.Scenario1)ます。これによ り、このセキュリティグループに関連付けされているインスタンスだけがデータベースインスタンスにアク セスできます。VPC 環境内[に踏み台ホストを](https://docs.aws.amazon.com/quickstart/latest/linux-bastion/architecture.html#bastion-hosts)配備した場合、プライベートサブネット内で動作しているデー タベースインスタンスにセキュアに接続できます。

(3) B、D — バックアップ時にはシステムリソースが必要になるので[、いずれかのリードレプリカからバッ](https://docs.aws.amazon.com/AmazonElastiCache/latest/red-ug/backups.html#backups-performance) [クアップデータを作成す](https://docs.aws.amazon.com/AmazonElastiCache/latest/red-ug/backups.html#backups-performance)ることが推奨されます。すべてのノードのメモリ使用率が 100% である場合、 ディスクに対する過度なページングが発生するおそれがあります。reserved-memory-percent [パラメー](https://docs.aws.amazon.com/AmazonElastiCache/latest/red-ug/redis-memory-management.html) [ターの値を](https://docs.aws.amazon.com/AmazonElastiCache/latest/red-ug/redis-memory-management.html) 25% に設定し、バックグラウンドプロセス用のメモリスペースを十分に確保することが推奨さ れます。

(4) C — 暗号化されていない既存のデータベースインスタンスに対し[て格納データの暗号化を有効にするに](https://docs.aws.amazon.com/AmazonRDS/latest/UserGuide/Overview.Encryption.html) は、データベースインスタンスのスナップショットを作成し、そのスナップショットの暗号化されたコピー を作成します。次に、暗号化されたスナップショットからデータベースインスタンスを復元します。これで 元のデータベースインスタンスの暗号化されたコピーが作成されます。

(5) D — [Amazon CloudWatch Application Insights](https://docs.aws.amazon.com/AmazonCloudWatch/latest/monitoring/cloudwatch-application-insights.html) は、機械学習の分類アルゴリズムを使用してメトリクス を分析し、アプリケーションに関する問題の兆候を見つけ出す機能です。Windows のイベントビューアおよ び SQL Server のエラーログも分析対象です。通知を受信するには、[Application Insights](https://docs.aws.amazon.com/AmazonCloudWatch/latest/monitoring/appinsights-troubleshooting.html) の Problem [Detected](https://docs.aws.amazon.com/AmazonCloudWatch/latest/monitoring/appinsights-troubleshooting.html) イベントに対する Amazon EventBridge (CloudWatch Events 内) ルールを作成します。

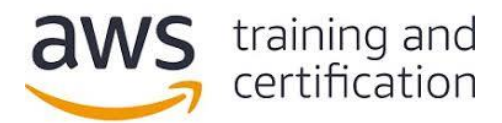

(6) A — データベースインスタンスのストレージスペースがなくなった場合、そのインスタンスをもう使用 できなくなる可能性があります。この状態から復旧するには、ModifyDBInstance アクションを使用してイ ンスタンス[のストレージスペースを拡張し](https://docs.aws.amazon.com/AmazonRDS/latest/UserGuide/CHAP_Troubleshooting.html#CHAP_Troubleshooting.Storage)ます。ストレージスペースの問題の再発を防ぐには[、ストレージ](https://docs.aws.amazon.com/AmazonRDS/latest/UserGuide/USER_PIOPS.StorageTypes.html#USER_PIOPS.Autoscaling) [の自動スケーリングを有効化し](https://docs.aws.amazon.com/AmazonRDS/latest/UserGuide/USER_PIOPS.StorageTypes.html#USER_PIOPS.Autoscaling)ます。

(7) B — AWS IAM [データベース認証を](https://docs.aws.amazon.com/AmazonRDS/latest/AuroraUserGuide/UsingWithRDS.IAMDBAuth.html)使用することにより、データベースクラスターの認証を受けること ができます。この認証方式を使用する場合、データベースクラスターに接続する際にパスワードを入力する 必要はありません。代わりに認証トークンを使用します。認証トークンは、生成後 15 分で失効します。

(8) D — [Amazon DynamoDB](https://docs.aws.amazon.com/amazondynamodb/latest/developerguide/GlobalTables.html) グローバルテーブルを使用した場合、指定した複数の AWS リージョン内に 複数のマスターデータベースを配置できます。DynamoDB では、これらのリージョン内に同一のテーブル を作成し、また、あるテーブル内のデータが変更されたときにその変更内容を他のすべてのテーブルにすぐ に反映させるために必要なタスクがすべて実行されます。また、DynamoDB [の自動スケーリング機能に](https://docs.aws.amazon.com/amazondynamodb/latest/developerguide/AutoScaling.html)よ り、プロビジョニングされているスループットが、費用対効果の高い方法で、実際のトラフィックパターン に合わせて調整されます。

(9) C — バックアップ/復元は、RTO 要件 (2 時間) と RPO 要件 (8 時間) を満たすための[、最も費用対](https://aws.amazon.com/blogs/database/implementing-a-disaster-recovery-strategy-with-amazon-rds/) [効果の高い方法で](https://aws.amazon.com/blogs/database/implementing-a-disaster-recovery-strategy-with-amazon-rds/)す。データベースの新規作成時に使用できるようにするため、1 時間ごとに手動で作成し たスナップショットを、第 2 リージョンにコピーする必要があります。1 時間ごとにスナップショットを 作成すれば、増分スナップショットサイズを小さくし、リージョン間でスナップショットをコピーする際の 時間を短縮して、RPO 要件を満たすことができます。スナップショットを頻繁に作成しても、コストへの影 響はありません。スナップショットを作成して第 2 リージョンにコピーするよう、2 つの [AWS Lambda](https://github.com/awslabs/rds-snapshot-tool)  [関数を](https://github.com/awslabs/rds-snapshot-tool)スケジューリングできます。

(10) C — 手動で作成したデータベーススナップショットを、他の AWS アカウント[とプライベートで共有](https://docs.aws.amazon.com/AmazonRDS/latest/UserGuide/USER_ShareSnapshot.html#USER_ShareSnapshot.Sharing) できます。[AWS CloudFormation StackSets](https://docs.aws.amazon.com/AWSCloudFormation/latest/UserGuide/what-is-cfnstacksets.html) は、スタックの機能を拡張するものです。具体的には、複数 アカウント間および複数リージョン間で、1 回の操作でスタックを作成、更新、および削除できます。管理 者アカウントを使用して、AWS CloudFormation テンプレートを定義および管理し、このテンプレートを 基準として使用して、指定した複数リージョンにまたがる指定ターゲットアカウントにスタックをプロビ ジョニングします。